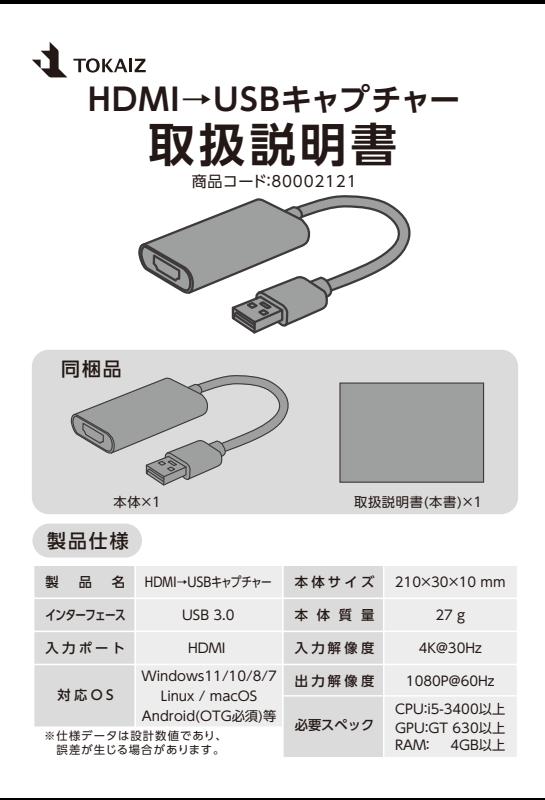

## ご使用上の注意事項

- 本製品を濡らしたり、水をかけたりしないでください。(故障の原因)
- 湿気の多い場所では使用しないでください。(故障の原因)
- 本製品を分解、改造や修理などしないでください。(故障の原因)
- 本製品の本来の用途以外で使用しないでください。

## 使用方法

- ·本製品はパソコンにWEBカメラとして認識され、入力された映像 をパソコンに転送する働きで動作します。
- •本製品にはドライバーソフトが必要ありません。
- ▪STEP 1
	- HDMIケーブル(別売り)で本製品を出力デバイスに接続します。

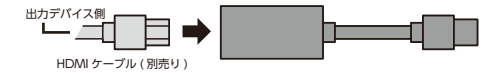

▪STEP 2

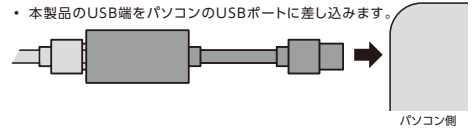

- ▪STEP 3
	- 出力デバイスをHDMI出力できるように設定してください。これで設定 完了です。
	- 配信/ビデオ通話ソフトの入力ソースから本デバイスを選択すると、出力 デバイスの出力映像が転送されます。
	- ※ソフトウェアによって入力ソースを設定する方法が異なります。詳しくはご利用のソフ トのプロバイダーにお問合せください。